## **ECE 111 - Homework #8**

Week #8: ECE 351 Electromagnetics - - Due 8am Tuesday, March 8th Please submit as a Word or pdf file and email to Jacob\_Glower@yahoo.com with header ECE 111 HW#8

1) Assume the current flowing through a one Henry inductor is shown below. Sketch the voltage.

$$
V = L \frac{dI}{dt}
$$

The derivative is the slope: change in  $I(t)$  / change in time

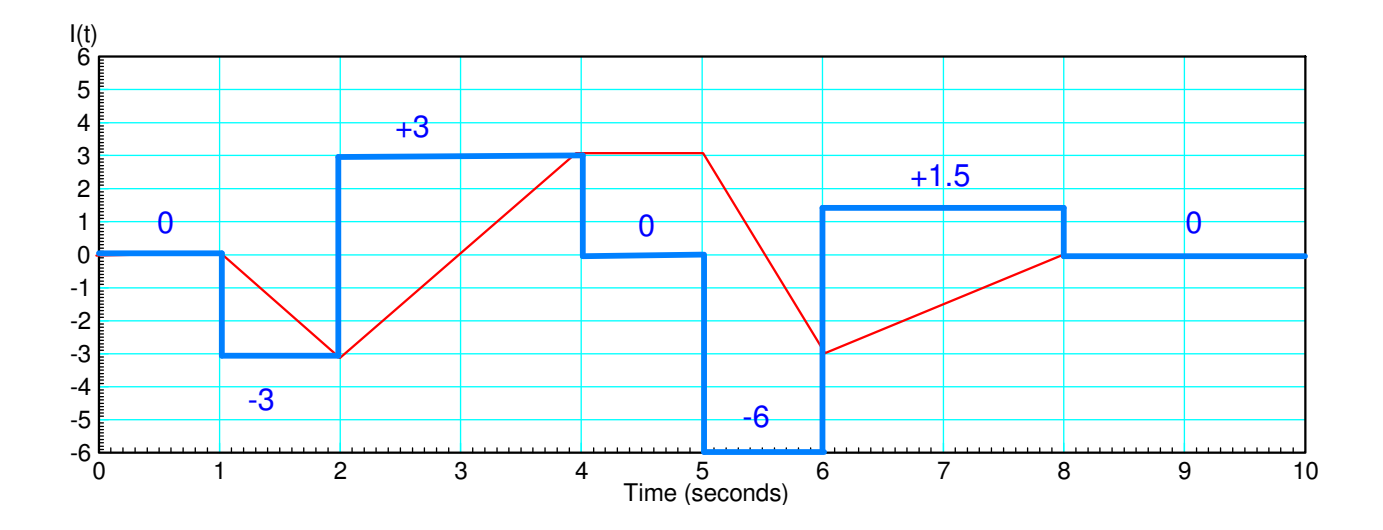

## **Problem 2-3) 4-Node RLC Circuit**

2) Write the dynamic equations for the following 4-stage RLC circuit. (i.e. write the node equations)

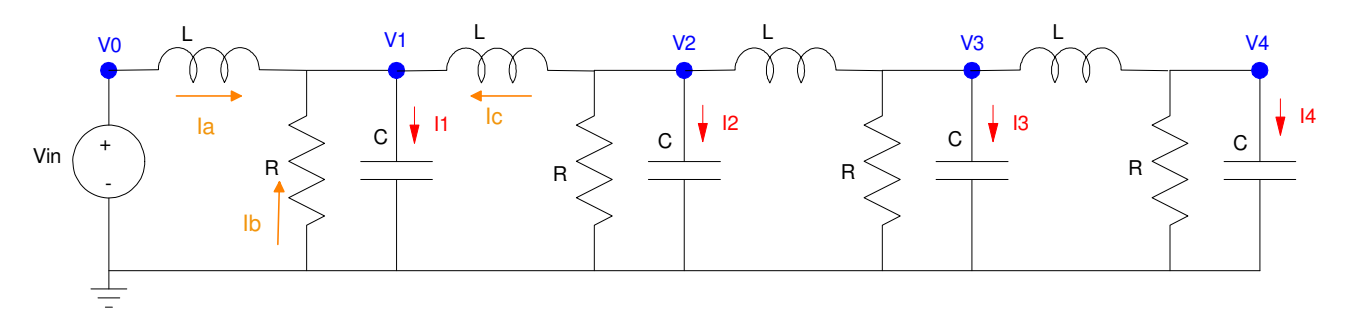

 $R = 400\Omega$ ,  $C = 0.033F$ ,  $L = 0.2H$ . Repeat for 30 nodes for problems 4-6

Note

$$
I = C \frac{dV}{dt} = C \dot{V}
$$

$$
V = L \frac{dl}{dt} = L \dot{I}
$$

Node V1:

$$
I_1 = C\dot{V}_1 = I_a + I_b + I_c
$$
  

$$
C\dot{V}_1 = I_a + \left(\frac{0 - V_1}{R}\right) + I_c
$$

Take the derivative (sY means 'the derivative if Y'):

$$
\mathbf{C}\ddot{\mathbf{V}}_1 = \mathbf{S}\mathbf{I}_a - \left(\frac{1}{R}\right)\dot{\mathbf{V}}_1 + \mathbf{S}\mathbf{I}_c
$$

For an inductor

$$
V = L\dot{I}
$$
  
\n
$$
V_0 - V_1 = L\dot{I}_a
$$
  
\n
$$
\dot{I}_a = \left(\frac{V_0 - V_1}{L}\right)
$$

.

Substitute for dIa/dt and dIc/dt

$$
C\ddot{V}_1 = \left(\frac{V_0 - V_1}{L}\right) - \left(\frac{1}{R}\right)\dot{V}_1 + \left(\frac{V_2 - V_1}{L}\right)
$$

Simplify

$$
\dot{V}_1 = \left(\frac{1}{LC}\right) V_0 - \left(\frac{2}{LC}\right) V_1 + \left(\frac{1}{LC}\right) V_2 - \left(\frac{1}{RC}\right) \dot{V}_1
$$
\n
$$
\dot{V}_2 = \left(\frac{1}{LC}\right) V_1 - \left(\frac{2}{LC}\right) V_2 + \left(\frac{1}{LC}\right) V_3 - \left(\frac{1}{RC}\right) \dot{V}_2
$$
\n
$$
\dot{V}_3 = \left(\frac{1}{LC}\right) V_2 - \left(\frac{2}{LC}\right) V_3 + \left(\frac{1}{LC}\right) V_4 - \left(\frac{1}{RC}\right) \dot{V}_3
$$
\n
$$
\dot{V}_4 = \left(\frac{1}{LC}\right) V_3 - \left(\frac{1}{LC}\right) V_4 - \left(\frac{1}{RC}\right) \dot{V}_4
$$

Plugging in numbers:

$$
\ddot{V}_1 = 151.52V_0 - 303.04V_1 + 1515.2V_2 - 0.076\dot{V}_1
$$
\n
$$
\ddot{V}_2 = 151.52V_1 - 303.04V_2 + 151.52V_3 - 0.076\dot{V}_2
$$
\n
$$
\ddot{V}_3 = 151.52V_2 - 303.04V_3 + 151.52V_4 - 0.076\dot{V}_3
$$
\n
$$
\ddot{V}_4 = 151.52V_3 - 151.52V_4 - 0.076\dot{V}_4
$$

| $VO = 10;$<br>$VI = 0;$<br>$V2 = 0;$<br>$V3 = 0;$<br>$V4 = 0;$                                                                                                    | 30<br>25<br>20                                            |
|----------------------------------------------------------------------------------------------------|-----------------------------------------------------------|
| $dV1 = 0;$<br>$dV2 = 0;$<br>$dV3 = 0$ ;<br>$dV4 = 0;$                                                                                                    | 15<br>10 <sub>1</sub><br>5 <sub>1</sub><br>$\overline{0}$ |
| $V = []$                                                                                                    | $-5$<br>$-10$                                             |
| $t = 0$ ;<br>$dt = 0.01;$                                                                                                    | $-15\frac{1}{0}$<br>2.5<br>0.5<br>1.5<br>3<br>3.5<br>2    |
| while $(t < 3)$                                                                                                    |                                                           |
| ddV1 = $151.52*V0 - 303.04*V1 + 151.52*V2 - 0.076*dV1$ ;<br>$ddV2 = 151.52*V1 - 303.04*V2 + 151.52*V3 - 0.076*dV2;$<br>ddV3 = $151.52*V2 - 303.04*V3 + 151.52*V4 - 0.076*dV3$ ;<br>$ddV4 = 151.52*V3 - 151.52*V4$<br>$-0.076 * dV4;$ |                                                           |
| $dV1 = dV1 + ddV1 * dt;$<br>$dV2 = dV2 + ddV2 * dt;$<br>$dV3 = dV3 + ddV3 * dt;$<br>$dV4 = dV4 + ddV4 * dt;$                                                                                                    |                                                           |
| $VI = VI + dVI * dt;$<br>$V2 = V2 + dV2 * dt;$<br>$V3 = V3 + dV3 * dt;$<br>$v_4 = v_4 + dV4 * dt$                                                                                                    |                                                           |
| $t = t + dt$ ;                                                                                                    |                                                           |
| hold off<br>$plot([0,3], [-15, 30], 'w+');$<br>hold on<br>$plot([0, 1, 2, 3, 4], [V0, V1, V2, V3, V4], '--');$<br>pause $(0.01)$ ;                                                                                                   |                                                           |
| end                                                                                                    |                                                           |

3) Assume Vin = 10V and the initial conditions are zero ( $V_1 = V_2 = V_3 = V_4 = 0$ ). Solve for the voltages at t = 3 seconds. *Hint: Solve numerically using Matlab*

## **Problem 4-6) 30-Node RLC Circuit ( hint: modify the program Wave.m )**

4) Expand the RLC circuit from problem  $#2$  to 30 nodes. Plot the voltage at  $t = 4$  seconds (just after the reflection) for  $1/R_{30}C = 0.01$ 

```
V = zeros(30, 1);dV = zeros(30, 1);t = 0;dt = 0.01;while(t < 5)
 if (t < 1.5) VO = 100* (sin(2*t).^2);
    else V0 = 0; end
 ddV(1) = 151.52*V0 - 303.04*V(1) + 151.52*V(2) - 0.076*dV(1);
  for i=2:29
    ddV(i) = 151.52*V(i-1) - 303.04*V(i) + 151.52*V(i+1) - 0.076*dV(i); end
 ddV(30) = 151.52*V(29) - 151.52*V(30) - 0.076*dV(30);
  for i=1:30
    dV(i) = dV(i) + ddV(i)*dt;V(i) = V(i) + dV(i)*dt; end
 t = t + dt; hold off
plot([0,30],[-150,250],'w+');
hold on
plot([0:30],[V0;V],'.-');
pause(0.01);
end
```
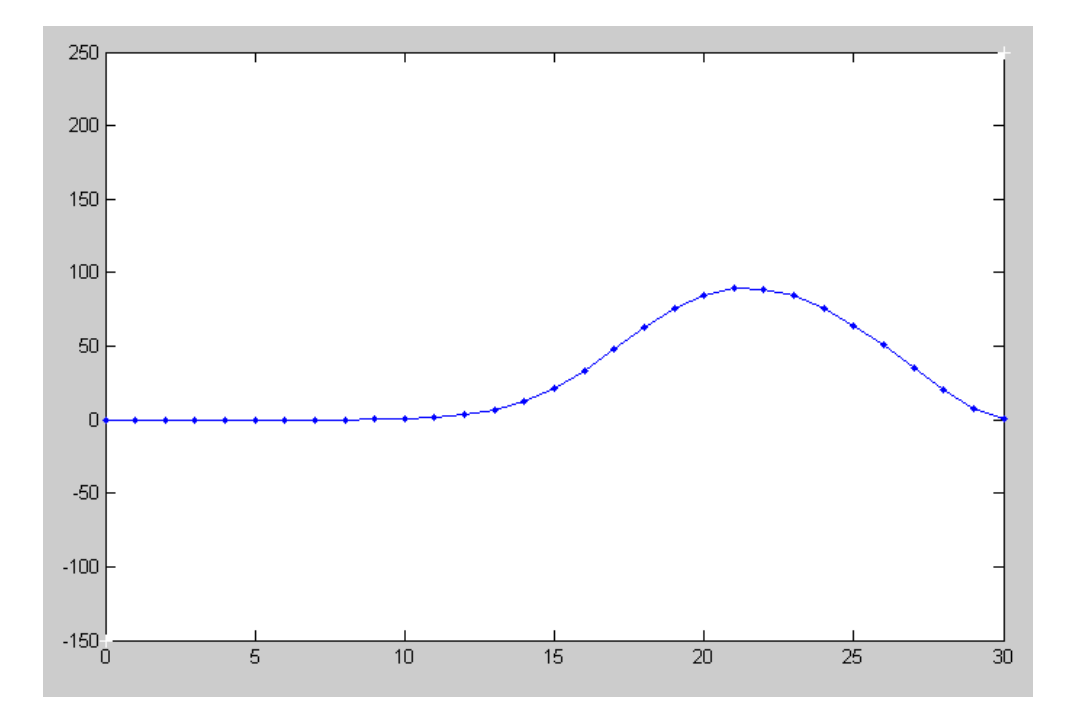

5) Plot the voltage at t = 4 seconds for  $1/R_{30}C = 100$ 

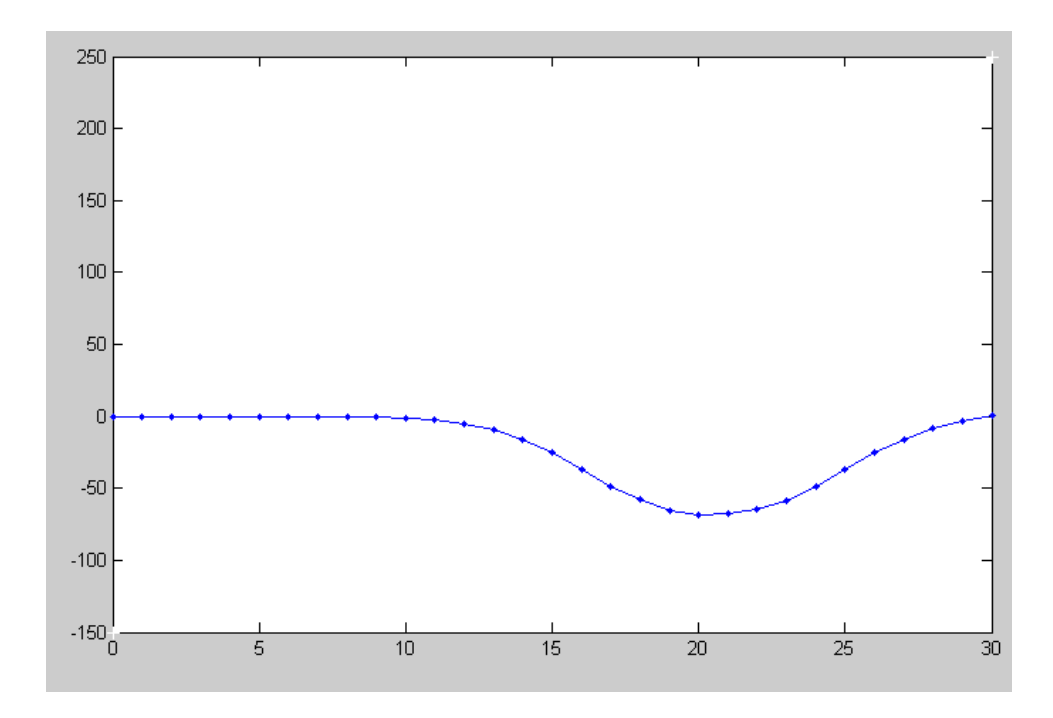

6) Determine experimentally  $R_{30}$  so that the reflection is almost zero

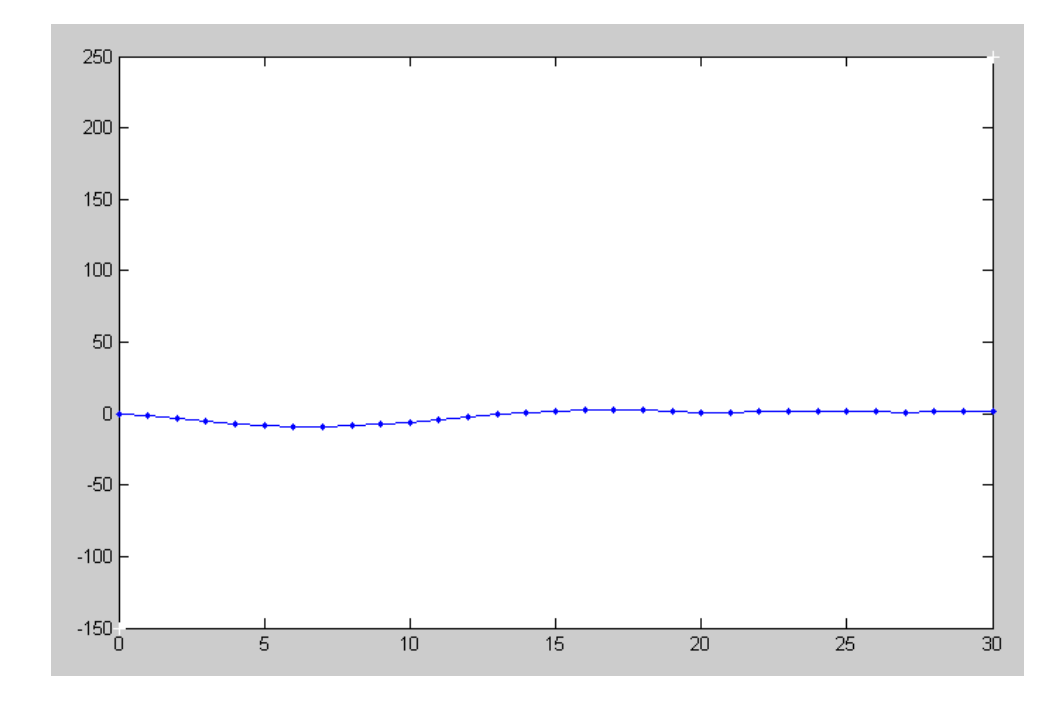

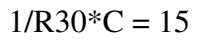